## **PERENCANAAN JUMLAH PRODUKSI OPTIMUM DENGAN METODE LINEAR PROGRAMING PADA UD MUKTIJAYA COR DI CIAMIS**

## **Oleh:**

### **Ngusman**

*Program Studi Teknik Industri Universitas Galuh 46251*

### **Abstrak**

UD Muktijaya Cor merupakan salah satu industri kecil menengah yang memproduksi produk Paving Blok, Batako, Kusen Cor dan Hong. Agar menghasilkan keuntungan yang optimal dengan trend positif maka perusahaan di tuntut untuk dapat mengefisiensikan bahan baku dan biaya produksi serta produk yang di hasilkan efektif berdasarkan *Demand* konsumen.

Rumusan masalah dalam penelitian ini adalah: Bagaimana jumlah produk Paving Blok, Batako, Kusen Cor dan Hong di UD Muktijaya Cor, dan Bagaimana jumlah produksi produk Optimum di UD Muktijaya Cor dengan menggunakan Metode Linear Programing. Metode yang digunakan adalah *Linier Programming*.

Berdasarkan hasil analisis sensitivitas dengan bantuan softwhare *LINDO,* hasil optimalnya adalah perusahaan dapat memproduksi Paving Blok sebanyak 1560 unit, Kusen Cor sebanyak 240 unit dan Hong sebanyak 300 unit. Adapun dengan batako tidak diproduksi, karena tidak termasuk produk yang dapat mengoptimalkan keuntungan produksi. Dan Kendala menunjukkan bahwa perusahaan dapat menambahkan bahan baku semen dengan batasan 720 kg dan mengurangi bahan baku semen dengan batasan 6.240 kg, Produksi Kusen Cor dapat dinaikkan jumlah produksinya dengan batasan 360 unit dan diturunkan dengan batasan 240 unit, Produksi Hong dapat dinaikkan jumlah produksinya dengan batasan 240 unit dan diturunkan dengan batasan 300 unit.

*Kata Kunci: UD Mukti Jaya Cor, Linier Programming.*

## **I. Pendahuluan**

Peran sektor Industri Kecil Menengah (IKM) sebagai pemberdayaan masyarakat ekonomi lemah menjadikan sektor ini lebih berkembang di daerah pedesaan salah satunya di kabuaten Ciamis. Akan tetapi, persaingan dalam dunia usaha semakin ketat. Hal ini terjadi juga pada dunia Industri, dalam situasi tersebut setiap perusahaan berusaha untuk tetap bertahan serta mengembangkan dan meningkatkan perusahaannya, sehingga dapat bersaing dengan perusahaan lain yang sejenis.

Agar dapat bersaing dengan industri kecil menengah yang sejenis, suatu IKM harus mengetahui dan memenuhi keinginan konsumen meliputi kualitas produk dan pelayanan yang lebih baik, begitu pula bagi IKM. Perusahaan berusaha agar produk yang dihasilkan sesuai dengan keinginan konsumen dan menghasilkan keuntungan yang terus meningkat. Untuk menghasilkan keuntungan yang optimal dengan trend positif maka perusahaan di tuntut untuk dapat mengefisiensikan bahan baku dan biaya produksi serta produk yang di hasilkan efektif berdasarkan *Demand* konsumen. Namun saat ini perusahaan belum dapat membuat perencanaan produksi dengan baik yang berakibat sering terjadinya *over load* produksi atau kekurangan produk.

Rumusan masalah dalam penelitian ini adalah: Bagaimana jumlah produk Paving Blok, Batako, Kusen Cor dan Hong di UD Muktijaya Cor, dan Bagaimana jumlah produksi produk Optimum di UD Muktijaya Cor dengan menggunakan Metode Linear Programing.

Penelitian ini bertujuan: Mengetahui jumlah produk Paving Blok, Batako, Kusen Cor dan Hong di UD Muktijaya Cor, dan Mengetahui jumlah produksi produk Optimum di UD Muktijaya Cor dengan menggunakan Metode Linear Programing.

### **II. Tinjauan Pustaka**

## **2.1 Pengertian Linear Programing**

Pengertian Linear Programing berdasarkan pendapat T. Hani Handoko (1999 : 379) :

Linear Programing adalah suatu metode analitik paling terkenal yang merupakan suatu bagian kelompok teknik-teknik yang disebut programisasi matematik.

Berdasarkan pendapat Zainal Mustafa, EQ, dan Ali Parkhan (2000 : 43) :

Linear Programing merupakan suatu cara yang lazim digunakan dalam pemecahan masalah pengalokasian sumber-sumber yang terbatas secara optimal.

Tujuan Linear Programing adalah mencari pemecahan persoalan-persoalan yang timbul dalam perusahaan, yaitu mencari keadaan yang optimal dengan memperhitungkan batasanbatasan yang ada.

## **2.1.1 Model Linear Programing**

Salah satu ciri khas model linear programming adalah bahwa linear programming didukung oleh macam-macam asumsi yang menjadi tulang punggung model tersebut. Asumsi tersebut adalah sebagai berikut :

## 1. Propotionality

Asumsi ini berarti bahwa naik turunnya nilai z dan penggunaan faktor-faktor produksi yang tersedia akan berubah secara sebanding (proposional) dengan perubahan tingkat kegiatan.

## 2. Additivity

Asumsi ini berarti bahwa nilai tujuan tiap kegiatan tidak saling mempengaruhi, atau dalam linear programming dianggap bahwa kenaikan nilai tujuan yang diakibatkan oleh kenaikan suatu kegiatan dapat ditumbuhkan tanpa mempengaruhi nilai Z yang diperoleh dari kegiatan lain.

3. Divisibility

Asumsi ini mengatakan bahwa keluaran (output) yang dihasilkan oleh suatu kegiatan dapat berupa bilangan pecahan, demikian pula nilai Z yang dihasilkan.

Masalah linear programming dapat dinyatakan sebagai proses optimasi suatu fungsi tujuan dalam bentuk :Memaksimumkan atau meminimumkan

 $Z = C_1X_1 + C_2X_2 + \ldots + C_nX_n$ 

Dengan mengingat batasan-batasan sumber daya dalam bentuk:

 $A_{11}X_1 + A_{12}X_2 + \ldots + A_{1n}X_n < B_1$ 

 $A_{21}X_1 + A_{22}X_2 + \ldots + A_{2n}X_n < B_2$ 

**.**

**.**

Am<sub>1</sub>X<sub>1</sub> + Am<sub>2</sub>X<sub>2</sub> + ……………  $+A_{mn}X_n < B_m$ 

Dan  $X1 > 0$ ,  $X2 > 0$ , ....... $X_n > 0$ 

Dimana Cj, Aijdan Bi adalah masukan konstanyang sering disebut sebagai parameter model. Keterangan :

M= macam-macam batasan sumber atau fasilitas yang tersedia.

N= macam aktivitas yang menggunakan atau fasilitas tersebut.

i= nomor setiap macam sumber atau fasilitas yang tersedia.

j= nomor setiap macam aktivitas yang menggunakan sumber/fasilitas yang ada.

Xj= tingkat aktivitas kegiatan atau variable keputusan.

Aij=banyaknya sumber daya yang diperlukan untuk menghasilkan setiap unitoutput kejadian j.

 $Bi =$  banyaknya sumber atau fasilitas I yang tersedia untuk dialokasikan ke setiap jenis aktivitas.

Z = nilai fungsi tujuan atau nilai yang dimaksimumkan atau diminimumkan.

Cj= sumbangan per unit kegiatan j.

Pada masalah maksimisasi Cj menunjukan keuntungan atau penerimaan perunit, pada kasus minimisasi Cj menunjukan biaya per unit.

Agar linear programming dapat diterapkan,

asumsi-asumsi dasar berikut ini harus ditepati:

- 1. Fungsi tujuan dan persamaan setiap batasan harus linear. Ini mencakup pengertian bahwa perubahan nilai z dan penggunaan sumber daya terjadi secara proporsional dengan tingkat perubahan kegiatan
- 2. Parameter-parameter harus diketahui atau dapat diperkirakan dengan pasti (deterministic).
- 3. Variabel-variabel keputusan harus dapat dibagi ini berarti bahwa suatu penyelesaian"feasible" dapat berupa bilangan pecahan.

## **2.1.2 Metode Grafik (Grafical Method)**

Metode grafik adalah metode yang digunakan untuk memecahkan masalah linear programming yang menyangkut dua variabel keputusan. Untuk menyelesaikan permasalahan tersebut. Metode grafik adalah satu cara yang dapat digunakan untuk memecahkan masalah optimalisasi dalam programasi linier. Keterbatasan metode ini adalah variabel yang bisa digunakan terbatas (hanya dua), penggunaan 3 variabel akan sangat sulit dilakukan.

Langkah – langkah penyelesaian dengan metode grafik:

- 1. Buatlah model matematika / kendala
- 2. Tentukan fungsi sasaran (Z).
- 3. Menyelesaikan fungsi pertidaksamaan :

Jadikan setiap kendala menjadi bentuk persamaan.

Buat grafik untuk setiap kendala dan kemudian tentukan daerah penyelesaian atau HP,Setelah grafik dibuat, kemudian tentukan himpunan penyelesaian (HP). Setelah itu, kita menentukan titik – titik terluar yang terdapat didalam grafik tersebut.

# **2.1.3 Model Dua Variable dan Pemecahannya**

Dalam bagian ini akan di perkenalkan sebuah model LP dengan dua variable keputusan dan memperhatikan bagian model ini dapat di pecahkan secara grafis. Walaupun pemecahan grafik dua dimensi hamper tidak berguna dalam situasi kehidupan nyata (yang umumnya meliputi ratusan atau ribuan), prosedur ini menawarkan peluang yang luar biasa untuk memahami bagaimana proses optimasi LP bekerja. Pemecahan ini juga akan memperkenalkan analisis sensitivitas dengan cara yang logis dan mudah di pahami.

### Pengembangan Model Matematis

Pengembangan model matematis dapat di mulai dengan menjawab ketiga pertanyaan berikut ini:

1. Apa variable yang tidak di ketahuai dari masalah tersebut?

2. Apa batasan yang harus di kenakan atas variable untuk memenuhi batasan system yang di model tersebut?

3. Apa tujuan yang harus di capai untuk menentukan pemecahan optimum terbaik dari semua nilai yang layak dari variable tersebut?

Cara yang efektif untuk menjawab pertanyaanpertanyaan ini adalah memberikan ringkasan

verbal untuk masalah yang bersangkutan. Dalam contoh Reddy Mikkes, situasinya di jabarkan sebagai berikut: perusahaan berusaha menentukan jumlah (dalam ton) cat intrior dan exterior yang harus di produksi untuk memaksimumkan pendapatan bruto total (dalam ribuan dolar) sambil memenuhi batasan permintaan dan penggunaan bahan mentah.

## *Variabel.*

Karena kita ingin menetukan jumlah cat interior dan eksterior yang harus di produksi, variablevariabel dari model ini dapat di deefinisikan sebagai berikut:

 $xE = j$ umlah ton cat eksterior yang di produksi setiap hari

 $x1 =$  jumlah ton cat interior yang di produksi setiap hari

## *Fungsi Tujuan.*

Karena setiap ton cat eksterior dijual dengan harga \$3000, pendapatan kotor dari penjualan  $xE$  ton adalah  $3x_E$  ribu dollar. Demikian pula pendapatan kotor dari x1 ton cat interior adalah 2x<sup>1</sup> ribu dollar. Berdasarkan asumsi bahwa penjualan cat interior dan eksterior adalah independen, pendapatan bruto total menjadi penjumlahan dari kedua pendapatan tersebut.*z*  $= 3x_E + 2x_I$ . Sasarannya adalah menetukan nilai  $x_E$  dan  $x_1$ .

*Batasan.* Batasan penggunaan dapat di deskripsikan secara verbal sebagai berikut:

( penggunaan bahan mentah olehn kedua cat )  $\leq$ ( ketersediaan bahan mentah )

### **2.1.4 Analisis Sensitivitas**

Analisis sensitifitas untuk mempelajari pengaruh perubahan parameter model LP terhadap pemecahan optimum. Analisis seperti ini dipandang sebagai bagian integral dari pemecahan yang di perluas dari setiap masalah LP. Analisis ini memberikan karakeristik dinamis pada model yang memungkinkan seorang analis untuk mempelajari pemecahan optimum sebagai hasil dari perubahan parameter model. Tujuan akhir dari analisis ini adalah untuk memperoleh informasi tentang pemecahan optimum yang baru yang memungkinkan dengan perhitungan tambahn minimal.

Analisis sensitivitas sangat sesuai untuk mempelajari pengaruh variasi dalam koefisien biaya atau laba dan dalam jumlah sumber daya yang tesedia terhadap pemecahan optimum. Walaupun perhitungan analisis sensitivitas telah diotomatisasi dalam sebagaian besar perangkat lunak OR (termasuk TORA).

Perubahan dalam koefisien fungsi tujuan hanya akan mempengaruhi kemiringan garis lurus yang diwakili olehnya. Sasaran sudut pandang analisis sensitivitas adalah menentukan kisaran variasi dalam setiap koefisien fungsi tujuan yang akan membuat titik sudut optimum.

### **2.1.5 Metode Simpleks (Simplex Method)**

Metode Simpleks digunakan untuk memecahkan masalah linear programming yang menyangkut dua atau lebih variabel keputusan. Metode simpleks merupakan algoritma untuk memecahkan masalah umum linear programming.

Berdasarkan pandapat T. Hani Handoko (1999 : 385) :

Metode Simpleks adalah suatu prosedur aljabar yang melalui serangkaian operasi-operasi berulang, dapat memecahkan suatu masalah yang terdiri dari tiga variabel atau lebih.

Metode simplek secara sistematis menguji sudut point, menggunakan langkah-langkah secara aljabar, sampai suatu solusi optimal ditemukan".Dapat disimpulkan bahwa metode simpleks diartikan sebagai metode aljabar yang digunakan untuk memecahkan masalahmasalah linear yang terdiri dari tiga variabel atau lebih. Pedoman langkah-langkah penyelesaian metode simplek dapat disusun sebagai berikut:

1. Menentukan fungsi objektif atau fungsi tujuan yang akan dicapai.

2. Mengidentifikasi kendala-kendala (constrain) dalam bentuk ketidaksamaan.

3. Merubah ketidaksamaan dari kendalakendala yang ada menjadi bentuk persamaan, dengan cara menambahkan unsur-unsur slack variable kedalamnya. Suatu variable "slack" menyajikan secara perhitungan jumlah yang diperlukan untuk merubah tanda ketidaksamaan (<) menjadi persamaan (=) sehingga semua variable ditunjukan dalam persamaan, setiap variable slack yang tidak berhubungan dengan salah satu persamaan batasan diberi koefisien nol dan ditambahkan ke persamaan itu.

4. Memasukan atau menyusun fungsi tujuan dan kendala yang ada ke dalam table simpleks pertama.

5. Mencari nilai Zj, nilai Zj menunjukan jumlah laba kotor yang dihasilkan melalui pemasukan satu unit variable ke dalam penyelesaian.

6. Menemukan kolom kunci, baris kunci, dan nomor kunci. Kolom kunci ditentukan dengan cara memilih nilai baris  $C<sub>j</sub> - Z<sub>j</sub>$  yang positif terbesar. Dipilih positif terbesar karena permasalahanya adalah maksimisasi. Untuk menentukan baris kunci, terlebih dahulu harus dicari angka-angka pengganti. Angka-angka pengganti merupakan angka-angka hasil bagi antara angka pada kolom kuantitas dengan angka pada kolom kunci yang bersesuaian. Selanjutnya baris kunci dipilih, yaitu baris yang mempunyai angka pengganti yang merupakan positif terkecil.

### **2.1.6 Pengembangan Metode Simpleks**

Pembahasan ini dimulai dengan pengembangan bentuk standar yang di perlukan untuk mewakili ruang pemecahan LP dengan sebuah system persamaan simulan. Selanjutnya memperlihatkan bagaimana pemecahan dasar yang berturut-turut di tentukan secara selektif dengan maksud untuk mencapai titik pemecahan optimum.

Selanjutnya dengan dua variasi dari metode simpleks: algoritma simpleks primal dan simpleks dual. Dilihat dari namanya kedua metode ini nampaknya berbeda. Sebenarnya tidak demikian halnya, dan pada kenyataanya inti dari kedua algoritma ini tetap di dasari oleh gagasan bahwa titik ekstrim dari ruang pemecahan adalah sepenuhnya diidentifikasi oleh pemecahan dasar dari model LP.

Untuk mengembangkan sebuah metode pemecahan yang umum,masalah LP harus di tempatkan dalam format yang sama,yang biasa di sebut dengan format standar. Sifat dari bentuk ini adalah sebagai berikut:

1. Semua batasan adalah persamaan ( dengan sisi kanan yang nonnegative jika model tersebut di pecahkan dengan metode simpleks primal ).

2. Semua variabelo adalah nonnegative.

3. Fungsi tujuan dapat berupa maksimasi atau minimasi.

### A. Batasan

1. Sebuah variable yang berjenis ≤ (≥) dapat di konversikan menjadi sebuah persamaan dengan menambah varabel *slack* ke (mengurangkan varabel *surplus dari* ) sisi kiri batasan tersebut. Misalnya, dalam batassan

 $X_1 + 2x_2 \le 6$ 

Kita menambahkan *slack*  $s_1 \geq 0$  ke sisi kiri untuk memperoleh persamaaan

$$
X_1 + 2x_2 + s_1 = 6, s_1 \ge 0
$$

Kemudian, pertimbangkan batasan

$$
3x_1 + 2x_1 - 3x_3 \ge 5
$$

Karena sisi kiri sekarang tidak lebih kecil daripada sisi kanan,kita mengurangkan varabel *surplus*  $s_2 \geq 0$  dari sisi kiri untuk memperoleh persamaan

 $3x_1 + 2x_1 - 3x_3 - s_2 = 5$ ,  $s_2 \ge 0$ 

2. Sisi kanan dari sebuah persamaan dapat selalu dibuat nonnegative dengan mengalikan kedua sisi dengan – 1. Misalnya,  $2x_1 + 3x_2 - 7x_3$  $=$  - 5 secara matematis adalah setara dengan - $2x_1 - 3x_2 + 7x_3 = +5$ 

## 3. Arah pertidaksamaan dibalik ketika kedua

**2.1.7 Bentuk LP Standar**

sisi dikalikan dengan – 1. Misalnya,sementara  $2 < 4, -2 > -4$ .jadi pertidaksamaan  $2x_1 - x_2 \leq -1$ 5 dapat di gantikan dengan –  $2x_1 + x_2 \ge 5$ .

## B. Varabel

Varabel yang tidak di batasi yi dapat diekspresikan dalam bentuk dua varabel nonnegative dengan subtitusi.  $y_i = y_i' - y_i''$  $y_i'$ ,  $y_i'' \geq 0$ 

Substitusi harus diberlakukan di semua batasan dalam fungsi tujuan.

Masalah LP biasanya dipecahkan dalam bentuk yi' dan yi", yang darinya yi ditentukan dengan subtitusi balik. Sifat yang menarik dari yi' dan yi" adalah bahwa dalam pemecahan LP (simpleks) yang optimal hanya satu dari kedua variable tersebut dapat memiliki nilai positif, tetapi tidak pernah keduanya. Dalam kasus dimana y<sup>i</sup> (tidak dibatasi ) mewakili balik *slack* maupun *surplus*, kita dapat memandang yi' sebagai variable *slack* dan yi" sebagai varabel I=*surplus* karena hanya satu diantara keduanya yang memiliki nilai positif.

## C. Fungsi Tujuan

Model LP standar dapat berjenis maksimasi atau minimasi,konversi dari suatu bentuk ke bentuk lainnya.maksimasi sebuah fungsi adalah setara dengan minimasi *negatif.*

Maksimumkan  $z = 5x_1 + 2x_2 - 3x_3$ 

Secara matematis setara dengan

Minimumkan  $(-z) = -5x_1 - 2x_2 - 3x_3$ 

Kesertaan berarti bahwa untuk sekelompok batasan yang sama , nilai optimum dari x1,x<sup>2</sup> dan x3 adalah sama dalam kedua kasus tersebut. Perbedaan satu-satunta adalah bahwa nilai fungsi tujuan ,walaupun sama secara

numeric, akan terlihat dengan tanda yang berbeda.

## **2.2 Lindo Windows**

LINDO adalah sebuah paket program under Windows yang bisa digunakan untuk mengolah kasus pemrograman linier, dilengkapi dengan berbagai perintah yang memungkinkan pemakai menikmati kemudahan-kemudahan di dalam memperoleh informasi maupun mengolah data atau memanipulasi data.

Misalakan banyaknya roti keju = x dan Banyaknya roti cokelat= y, maka diperoleh hubungan: Fungsi tujuan: Maks  $z = x + y$ Fungsi pembatas: Jumlah cokelat:  $20x+50y \le 890$ Jumlah keju: 50x + 20y <= 860 Maka dalam program Lindo kita tuliskan sebagai berikut File Edit Solve

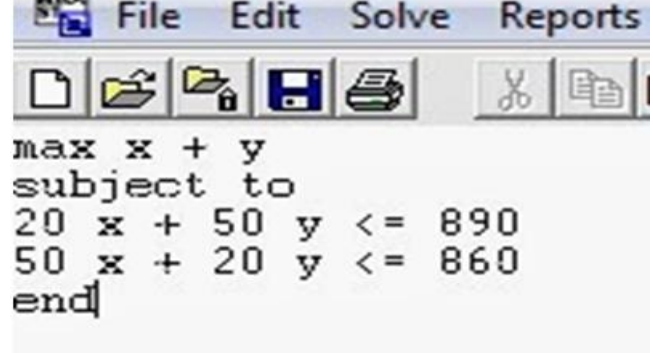

# Gambar 2.1 Input Sofwhare Lindo Setelah program kita tuliskan pada papan Lindo, maka program kita jalankan dengan

memilikh toolbar solve lalu klik solve, lalu Untuk sementara pilihlah "No", maka pada layar akan hilang menu pilihan Analisis Sensitivitasnya. Setelah menu Lindo kita tutup dengan memilih "Close", maka akan hilang peroleh hasil perhitungan.

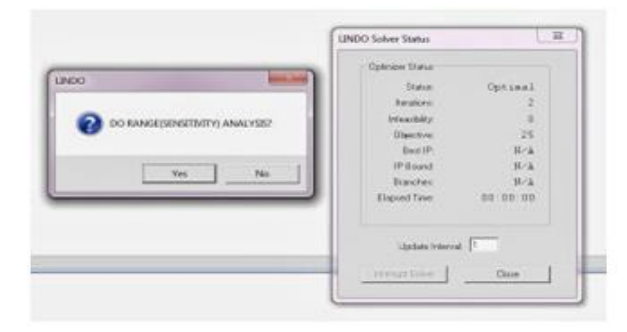

Gambar 2.2 Proses Softwhar Lindo

Namun demikian hasil perhitungan berada pada layar dibelakang papan program. Untuk melihat hasil perhitungan sekaligus programnya, maka kita pilih dengan meng-klik Windows- Tile-Vertical(Horizontal), sehingga kita peroleh Gambar 4 berikut:

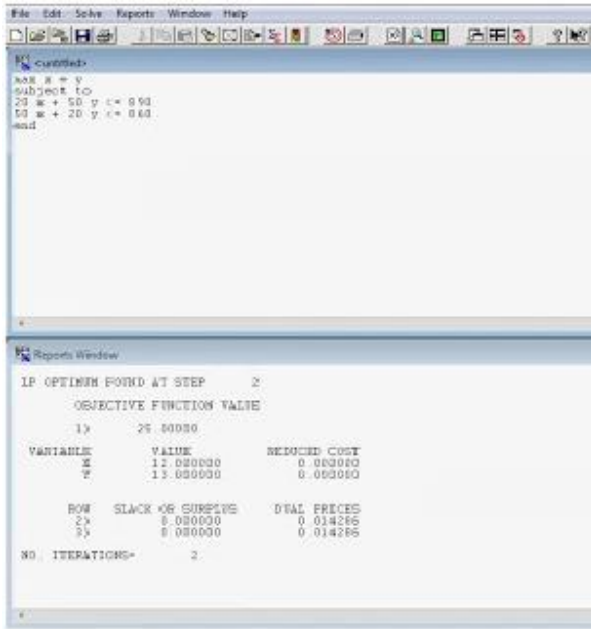

Gambar 2.1 Output Softwhare Lindo

Untuk fungsi tujuan meminimumkan Z, maka bentuk programnya seperti diatas, dengan mengganti max menjadi min.

Tanda ≤ dalam matematika, dalam matematika, dalam Lindo dituliskan <=

Tanda ≥ dalam matematika, dalam matematika, dalam Lindo dituliskan <=

Hasil perhitungan Lindo maupun programnya dapat disimpan dengan memilih File- Save kemudian berilah nama file. File akan tersimpan dengan extention .ltx dan sewaktuwaktu dapat dibaca tanpa harus menjalankan program.

## **III. Metodologi Penelitian**

### **3.1 Tahapan-tahapan Penelitian**

Penelitian ini dilakukan dengan langkah sebagai berikut :

- 1. Identifikasi Masalah.
- 2. Menetapkan Tujuan Penelitian,
- 3. Identifikasi Variabel Keputusan.
- 4. Menentukan Fungsi Tujuan.
- 5. Menentukan batasan/kendala.

Pengolahan data dengan menggunakan software LINDO.

## **3.2 Sistematika Pemecahan Masalah**

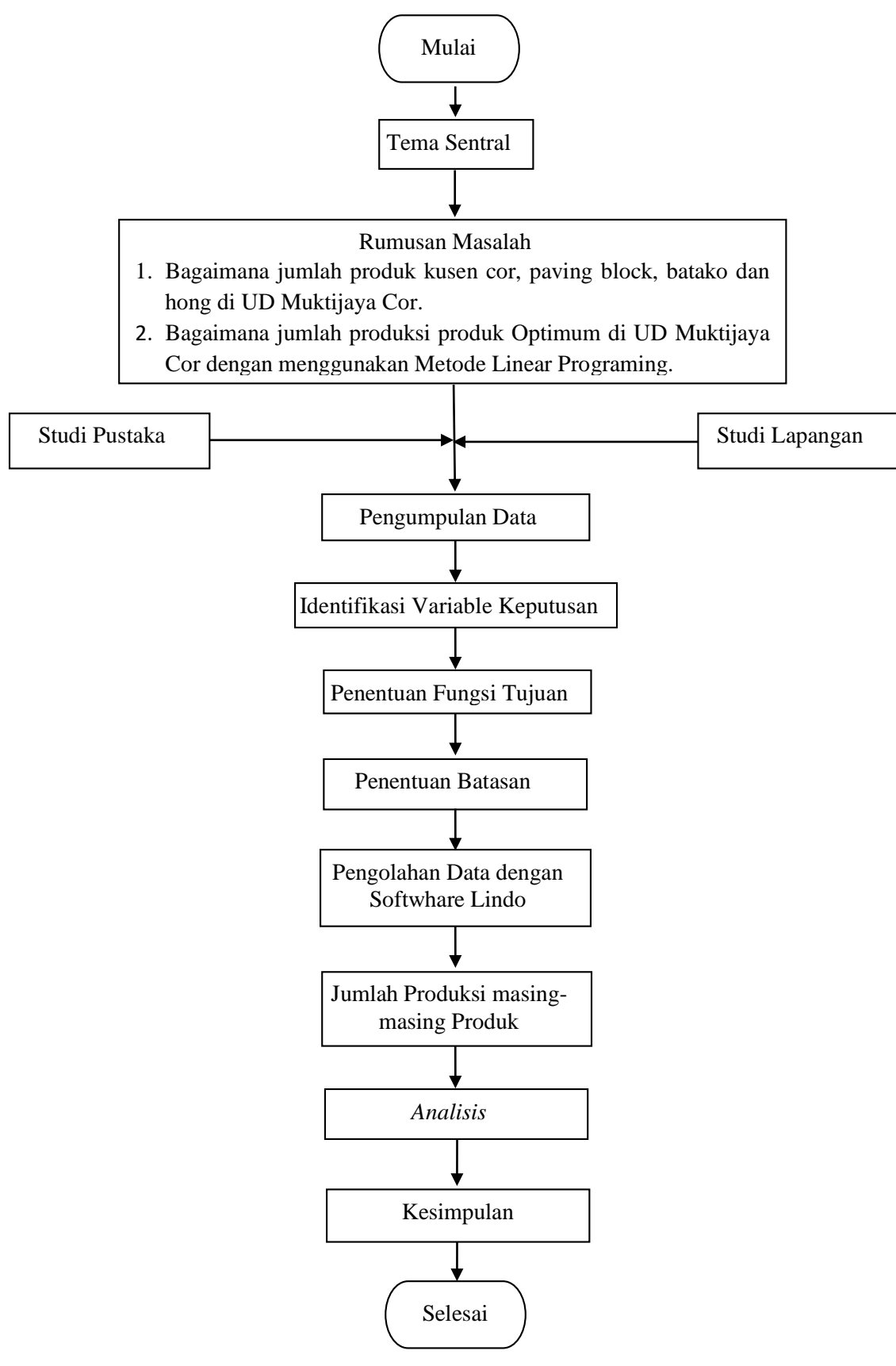

Gambar 1.1 *Flowchart* 

### **3.3 Sumber Data**

Sumber data dalam penelitian ini adalah data primer dan data sekunder.

1. Data primer adalah data yang diperoleh secara langsung dari objek penelitian. Data didapat melaui wawancara dengan pemilik perusahaan, observasi serta pengamatan fisik proses produksi secara langsung.

2. Data sekunder adalah data yang diperoleh secara tidak langsung dari objek penelitian. Data didapat dari dokumen perusahaan selama periode tertentu.

#### **3.4 Teknik Pengumpulan Data**

Teknik pengumpulan data dilakukan melalui:

1. Observasi

Pengambilan data dari pengamatan secara langsung terhadap seluruh kegiatan produksi Paving Blok, Batako, Kusen Cor dan Hong di UD Muktijaya Cor Kec, Lakbok Kabupaten Ciamis untuk mendapatkan data dan informasi yang berkaitan dengan masalah yang diteliti.

2. Dokumen

Pengambilan data melalui dokumen tertulis maupun elektronik UD Muktijaya Cor untuk mendukung kelengkapan data yang diperlukan.

### **3.5 Teknik Analisis Data**

#### **3.5.1 Mengidentifikasi Variabel**

Dalam hal ini variabel diartikan oleh pengamatan penelitian. Sering pula dinyatakan "variabel penelitian"itu sebagai faktor-faktor yang berperanan dalam peristiwa dan gejalagejalan yang akan diteliti.apa yang merupakan variabel dalam suatu penelitian ditentukan oleh landasan teoritisnya, kemudian ditegaskan oleh hipotesis penelitiannya. Berkaitan dengan metode yang akan di gunakan dalam penelitian, yaitu metode grafik dalam ilmu Linear Programing.

### **3.5.2 Fungsi Tujuan**

Model LP standar dapat berjenis maksimasi atau minimasi,konversi dari suatu bentuk ke bentuk lainnya.maksimasi sebuah fungsi adalah setara dengan minimasi *negatif.*

Maks  $z = x + y$ 

Maksimumkan  $z = 5x_1 + 2x_2 - 3x_3$ 

Secara matematis setara dengan

Minimumkan  $(-z) = -5x_1 - 2x_2 - 3x_3$ 

Kesertaan berarti bahwa untuk sekelompok batasan yang sama, nilai optimum dari  $x_1, x_2$ dan x3 adalah sama dalam kedua kasus tersebut. Perbedaan satu-satunta adalah bahwa nilai fungsi tujuan ,walaupun sama secara numeric, akan terlihat dengan tanda yang berbeda.

### **3.5.3 Penentuan btasan**

Latar belakang masalah merupakan uraian halhal yang menyebabkan perlunya dilakukan penelitian terhadap sesuatu masalah atau problematika yang muncul dapat ditulis dalam bentuk uraian paparan,atau poin-poinnya saja. Pada bagian ini dikemukakan, pentingnya masalah masalah yang akan dibahas menelaah,

pustaka yang telah ada tentang teknologi yang berhubungan dengan masalah yang dibahas. Biasakan perumusan masalah dalam bentuk pertanyaan.

# **3.5.4 Pengolahan Data dengan Softwhare lindo**

LINDO adalah sebuah paket program under Windows yang bisa digunakan untuk mengolah kasus pemrograman linier, dilengkapi dengan berbagai perintah yang memungkinkan pemakai menikmati kemudahan-kemudahan di dalam memperoleh informasi maupun mengolah data atau memanipulasi data.

## **3.5.5 Jumlah Produksi masing-masing Produk**

Jumlah produksi masing masing prodak akan di ketahui setelah proses pengolahan data dari softwhare lindo.

## **3.5.6 Analisa**

Analisa atau analisis atau Analysis adalah suatu usaha untuk mengamati secara detail sesuatu hal atau benda dengan cara menguraikan komponen-komponen pembentuknya atau penyusunnya untuk di kaji lebih lanjut.

## IV. Hasil dan Pembahasan

Model LP secara lengkap adalah sebagai berikut :

Maksimalkan Z : 950X1+1250X2+169045X3+86250X4 Berdasarkan:

## 4X1+9X2+14X3+13X4<=13500

$$
2X1+4X2+47X3+42X4<=50400
$$
\n
$$
1X1+3X2+4X3+4X4<=3900
$$
\n
$$
X1<=9000
$$
\n
$$
X2<=3600
$$
\n
$$
X3<=240
$$
\n
$$
X4<=300
$$

Model matematika yang telah di buat kemudian dituliskan pada papan LINDO agar ditemukan satu penyelesaian yang optimal. Formulasi yang ditulis pada program LINDO adalah sebagai berikut:

MAX 950X1+1250X2+169045X3+86250X4 SUBJECT TO

> 4X1+9X2+14X3+13X4<=13500 2X1+4X2+47X3+42X4<=50400 1X1+3X2+4X3+4X4<=3900  $X1 \le 9000$  $X2 \le 3600$  $X3 \le 240$  $X4 \le 300$

### END

Output yang dihasilkan dari program LINDO untuk pemecahan model matematika diatas adalah seperti diawah ini.

### LP OPTIMUM FOUND AT STEP 3

### OBJECTIVE FUNCTION VALUE

1) 0.6792780E+08

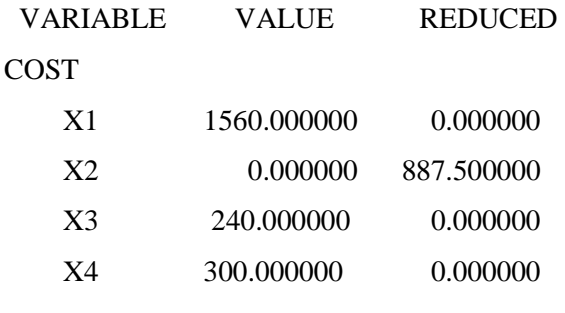

ROW SLACK OR SURPLUS DUAL PRICES 2) 0.000000 237.500000 3) 23400.000000

- 0.000000
	- 4) 180.000000
- 0.000000
	- 5) 7440.000000
- 0.000000
	- 6) 3600.000000
- 0.000000
	- 7) 0.000000

165720.000000

- 8) 0.000000
- 83162.500000
- NO. ITERATIONS= 3

Dari pengolahan data di atas maka dapat di lihat hasil jumlah produksi dan jumlah produksi masing-masing produk yang harus di buat agar mendapatkan keuntungan yang maksimal yaitu: Hasil nilai optimal fungsi tujuan adalah :Rp, 67.927.800.00,-

Jumlah produksi masing-masing produk :

1. Berdasarkan hasil output softwhare lindo paving blok memproduksi sebanyak 1.560 unit.

- 2. Berdasarkan hasil output softwhare lindo batako tidak diproduksi,produksinya (0) unit. Karena batako tidak termasuk produk yang dapat mengoptimalkan keuntungan produksi.
- 3. Berdasarkan hasil output softwhare lindo kusen cor memproduksi sebanyak 240 unit.
- 4. Berdasarkan hasil output softwhare lindo hong memproduksi sebanyak 300 unit.

## **V. Penutup**

- 1. Total keuntungan produksi Paving Blok, Kusen Cor, dan Hong berdasarkan proses produksi di UD Muktijaya Cor diperoleh hasil optimal sebesar Rp. 67.927.800,-
- 2. Batako tidak diproduksi, karena batako tidak termasuk produk yang dapat mengoptimalkan keuntungan produksi.
- 3. Kapasitas produksi Paving Blok sebanyak 1560 unit, Kusen Cor sebanyak 240 unit, dan Hong sebanyak 300 unit.
- 4. Kendala yang aktif ditunjukkan oleh nomer 2, 7 dan 8 yaitu kendala bahan baku Semen, Paving Blok dan Hong.

## DAFTAR PUSTAKA

- Hasan, Iqbal. 2002. *Teori Pengambilan Keputusan.* Ghalia Indonesia: Jakarta.
- Hilman, M. (2019). OPTIMASI PROSES PRODUKSI PRODUK MAKANAN PADA UKM MAKANAN DI

KABUPATEN CIAMIS DENGAN METODE INTEGER LINIER PROGRAMMING.

- Prawirosentono, Suyadi. 2007. *Manajemen Operasis dan Studi Kasus*. Jakarta: Penerbit Bumi Aksara
- Setiawan, Agus. 2003. *Menentukan Perencanaan Kebutuhan Distribusi Dan Bahan Baku Untuk Produk Roti Pada Perusahaan Mellvile di Ciamis.* (Tugas Akhir). Teknik dan Manajemen Industri Unigal, Ciamis: Ciamis.
- Supranto, Johannes. 1988. *Riset Operasi Untuk Pengambilan Keputusan.* Penerbit Universitas Indonesia: Jakarta.
- Tambunan, Tulus TH. 2002. *Usaha Kecil dan*  Menengah *Di Indonesia.* Salemba Empat: Jakarta.
- Tarliah, Tjutju. 2006. *Operations Research, Model-*Model *Pengambilan Keputusan.*  Cetakan Ke Delapan. Penerbit Sinar Baru Algesindo: Bandung.
- Tjiptono, Fandy. 1997. *Strategi Pemasaran.*  Edisi Ke Dua. Penerbit Andi: Yogyakarta.

Umar, Husein. 1998. *Metode Penelitian Untuk Skripsi Dan Tesis Bisnis.* Grafindo Persada: Jakarta.